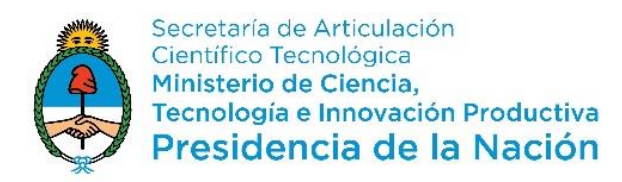

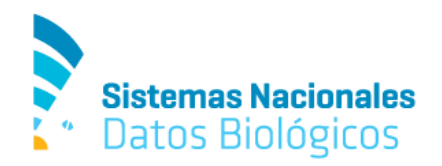

# **INTRODUCCIÓN A LOS SISTEMAS DE INFORMACIÓN GEOGRÁFICA (SIG) Y MODELADO DE NICHO ECOLÓGICO (MNE) PARA EL USO DE BASES DE DATOS DE AVES**

# **Taller Post-Congreso**

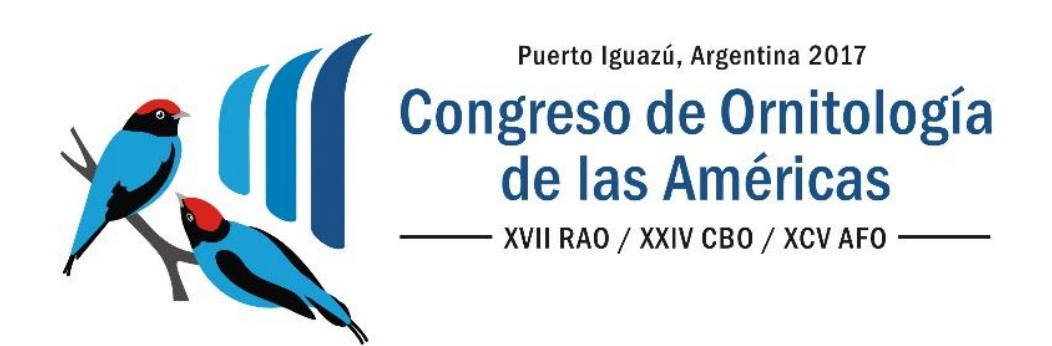

**Puerto Iguazú, Misiones, Argentina 12 a 14 de Agosto, 2017**

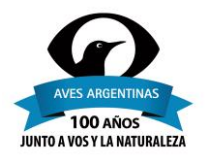

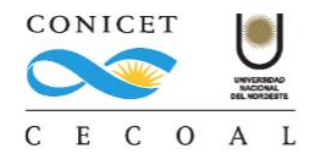

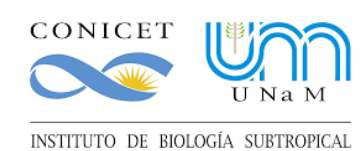

**TURISMO** 

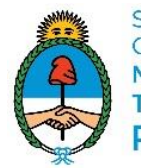

Secretaría de Articulación Científico Tecnológica Ministerio de Ciencia, Tecnología e Innovación Productiva Presidencia de la Nación

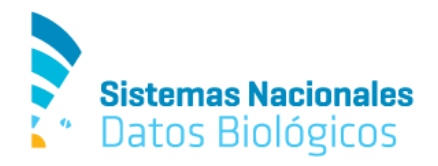

## **INTRODUCCIÓN A LOS SISTEMAS DE INFORMACIÓN GEOGRÁFICA (SIG) Y MODELADO DE NICHO ECOLÓGICO (MNE) PARA EL USO DE BASES DE DATOS DE AVES**

**Fecha:** 6 al 8 de Agosto de 2017

**Lugar:** Salón de ITUREM, Av. Victoria Aguirre 337, Puerto Iguazú, Misiones

**Instructores:** Carlos De Angelo (IBS-CONICET y CeIBA); Javier Nori (UNC-CONICET); John Fitzpatrick (Lab of Ornithology, Cornell University, Ithaca, USA), Adrián S. Di Giacomo (CECOAL-CONICET y Aves Argentinas).

**Objetivo:** Este es un curso intensivo de tres días que capacitará a los participantes en el desarrollo de habilidades básicas para el aprovechamiento de la información alojada en los sistemas de datos biológicos de acceso abierto como el SNDB. Se espera brindar un panorama actual de las bases de datos biológicos disponibles y de la importancia de la ciencia ciudadana y se capacitará en el uso de Sistemas de Información Geográfica (SIG), con énfasis en su aplicación en proyectos de investigación y manejo de recursos naturales que requieran el modelado de nicho ecológico (MNE). Es un curso apropiado para personas que estén comenzando con el uso del SIG y MNE o que necesiten comenzar a utilizarlo para sus proyectos de maestría, doctorado, investigación o gestión.

**Requisitos:** Tener conocimientos previos y experiencia en el uso de Sistemas de Información Geográfica (SIG), preferentemente en la plataforma ArcGIS. Contar con su propia computadora con la capacidad mínima para utilizar ArcGIS. Seguir las instrucciones previas al curso para la instalación y preparación del Software. El curso será teórico-práctico y acelerado para aprovechar el breve tiempo, por lo que asume que los alumnos ya manejan al menos parcialmente el software.

**Pre-Inscripción:** El curso tiene un cupo limitado de participantes. Para la pre-inscripción, enviar una carta de intención hasta el lunes 31 de Julio, a Adrián Di Giacomo [\(digiacomo.adrian@gmail.com\)](mailto:digiacomo.adrian@gmail.com) describiendo brevemente su interés, institución o proyecto en el cual aplicara los conocimientos adquiridos, así como también señalar la experiencia previa con SIG, incluyendo nombre completo, documento de identidad y lugar de trabajo/estudio.

**Becas:** El Sistema Nacional de Datos Biológicos (MinCyT) dispone de becas para apoyar el viaje de participantes de nacionalidad Argentina, con prioridad para postulantes que posean un vínculo formal con una institución adherida al SNDB. Para acceder a la beca se debe indicar en la carta de intención el medio de transporte y el costo hasta Puerto Iguazú.

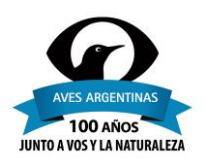

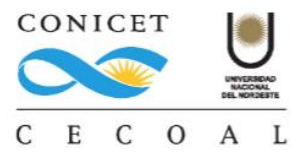

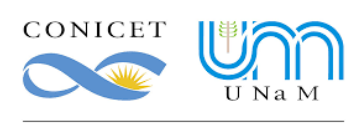

INSTITUTO DE BIOLOGÍA SUBTROPICAL

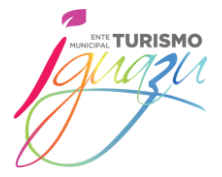

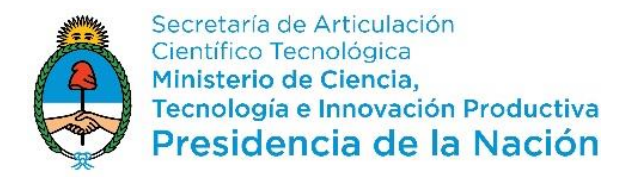

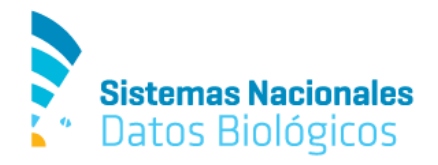

### **INTRODUCCIÓN A LOS SISTEMAS DE INFORMACIÓN GEOGRÁFICA (SIG) Y MODELADO DE NICHO ECOLÓGICO (MNE) PARA EL USO DE BASES DE DATOS DE AVES**

#### **Programa**

#### **Unidad 1.**

Introducción a las bases de datos biológicos de acceso abierto. El Sistema Nacional de Datos Biológicos (SNDB) y otros portales de acceso abierto. Datos de especímenes y datos observacionales. El proyecto eBird del Laboratorio de Ornitología de Cornell. El impacto de la ciencia ciudadana en el avance del conocimiento de la biodiversidad.

#### **Unidad 2.**

Introducción a los Sistemas de Información Geográfica (SIG). Manejo básico y administración de datos de geográficos. Uso de ArcMap, ArcCatalog y ArcToolbox en ArcGIS 10.2 y manejo de software libre. Utilización de capas, proyectos y mapas. Comprensión de los tipos de datos usados en un SIG (ArcGIS y en software libres). Comprensión básica sobre la proyección de datos entre sistemas de coordenadas. Selección y consulta de características y datos. Etiquetado de datos y trabajo con anotaciones. Creación de archivos de capas. Manejo y edición de tablas. Creación y exportación de mapas.

#### **Unidad 3.**

Introducción al modelado distribuciones con Maxent. Concepto de nicho. ¿Qué estamos modelando? Supuestos de los modelos de distribución potencial. Selección de los registros de ocurrencia. Selección de las variables ambientales. Correcciones del sesgo de muestreo. Ajuste de los parámetros del modelo. Validación de los modelos. Aplicaciones del modelado de distribución para estudiar especies en peligro y áreas de conservación, especies invasoras, predicciones de cambios en la distribución pasada y futura.

#### **Evaluación.**

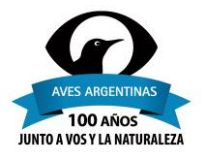

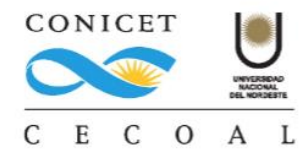

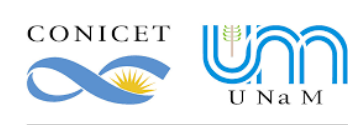

INSTITUTO DE BIOLOGÍA SUBTROPICAL

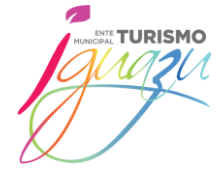